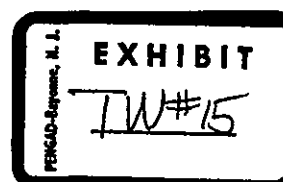

 $\mathcal{L}^{\prime}$ 

## TIME WARNER INTERROGATORIES AND REQUESTS FOR PRODUCTION OF DOCUMENTS NO. 2

68. Ohio Bell Exhibit 26.4 presents quantity indices of labor (p. 5), capital (p. 17), materials (p. 19), Input (p. 22), and Output (p. 22). Please provide the price indices corresponding of those specific quantity indices and growth rates for each of these categories for each year of the study.

The requested information is attached.

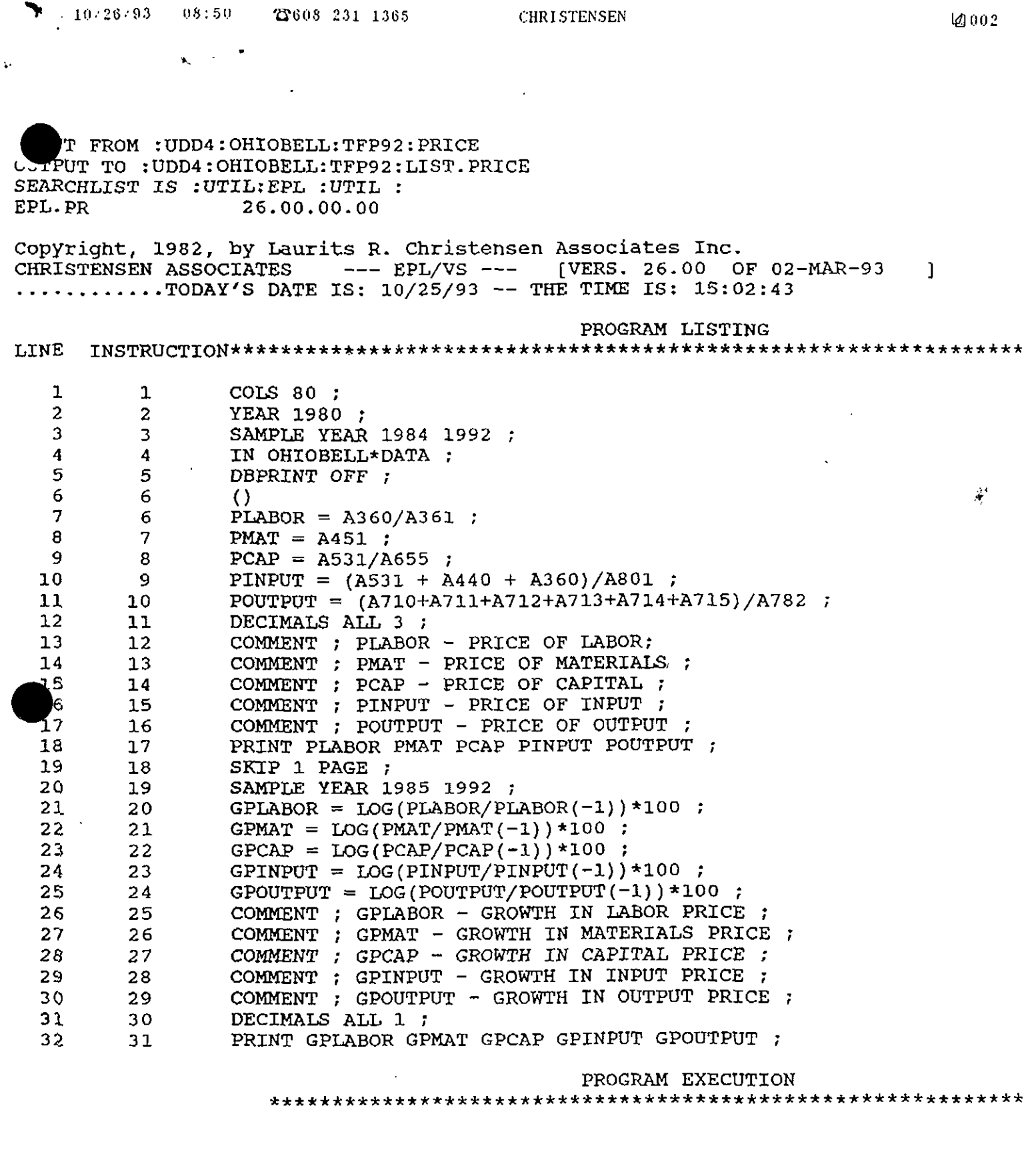

SAMPLE: 5 13

 $\ddot{\phantom{0}}$ 

 $\sim$ 

1984 1992

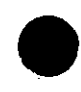

 $\mathbf{r}$ ٦

 $\overline{\phantom{a}}$ 

 $\ddot{\phantom{a}}$ 

Christensen Associates VERSION 26.00 OF 02-MAR-93 \* EPL/VS F77 \* TODAY IS 1

" J ..-J X J. -J V -J <> lllV ^ 'J 1 I ifJJ ll 1,10

 $\ddot{\boldsymbol{\cdot} }$ 

OPENED FILES: :UDD4:OHIOBELL:TFP92:OHIOBELL,DATA.INX :UDD4:OHIOBELL:TFP92:OHIOBELL,DATA.STP :UDD4 : OHIOBELL: TFP92 : OHIOBELL. DATA. DBM AS AN IN FILE SET.

PLABOR - PRICE OF LABOR

 $-\sqrt{2}$  and  $\sqrt{2}$ 

 $\sim$   $\sim$   $\sim$   $\sim$   $\sim$ 

PMAT - PRICE OF MATERIALS

PCAP - PRICE OF CAPITAL

PINPUT - PRICE OF INPUT

POUTPUT - PRICE OF OUTPUT

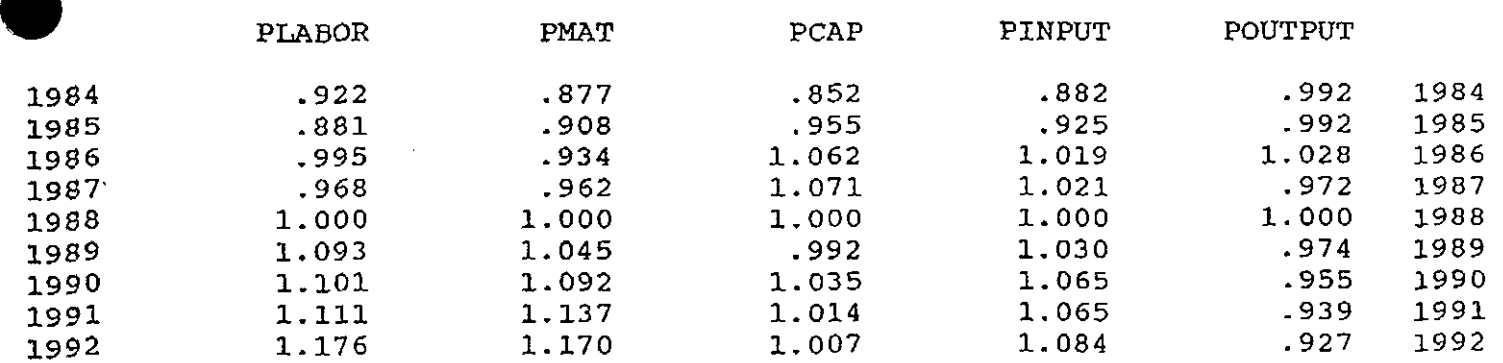

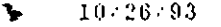

 $\sim$ 

 $03:51$  **CHRISTENSEN** CHRISTENSEN **U** 1004

Christensen Associates VERSION 26.00 OF 02-MAR-93 \* EPL/VS F77 \* TODAY IS 1

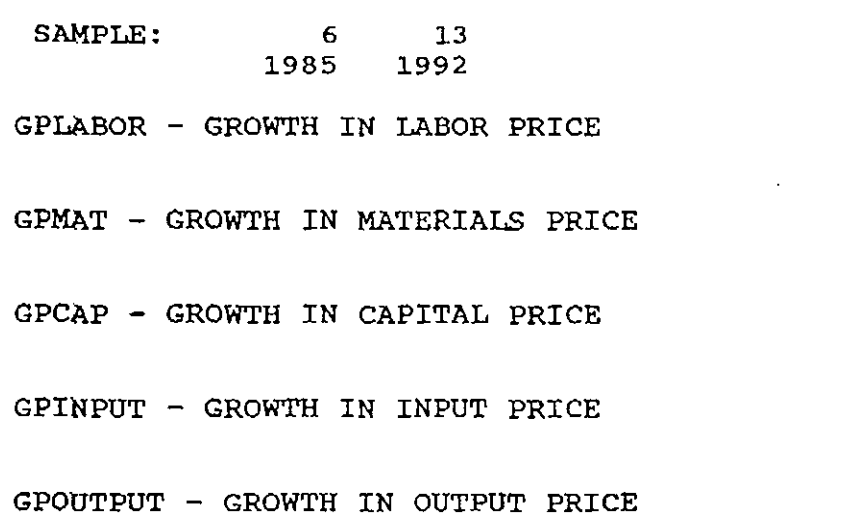

GPLABOR GPMAT GPCAP GPINPUT GPOUTPUT .0 985  $3 - 5$ 11.4 4.8 -4 5 1986  $2.8$ 10.6 9-7 3.6 12 2 .1  $-5,6$  $-2.8$  $3.0$ . 8 1987  $3.8$ 2.8 1988  $3 \cdot 3$  $-6.8$ <br> $-0.8$  $-2.0$  $4.4$ 3-0 -2.6 1989 8 9 -1.9 1990 .8  $4.4$ 4.2 3.3

-2.0  $-.7$ 

.0 1.7

-1.8 -1.3

 $\omega^*$ 

## OF ERROR CAL

5 7

 $.8$ 

NO ERRORS OCCURRED

1991 1992

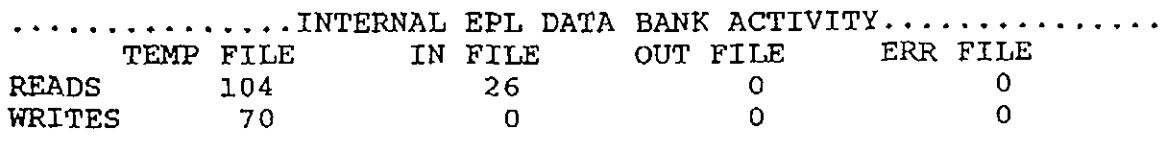

 $4.0$  $2.9$ 

## 0 Print Warnings  $664$  I/O Calls

TIMING STATISTICS Run Time (wall clock): 0 Hours 0 Min. 13, Sec CPU Time 0 Hours 0 Min. 2. Sec Pages per millisecond: 640 STOP EPL